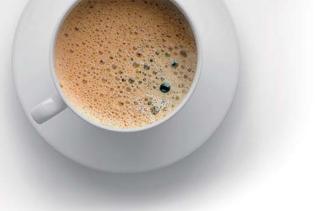

## EndExam QUESTION & ANSWER

Accurate study guides, High passing rate!

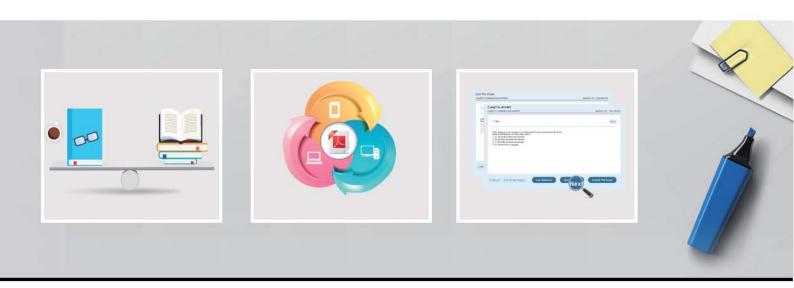

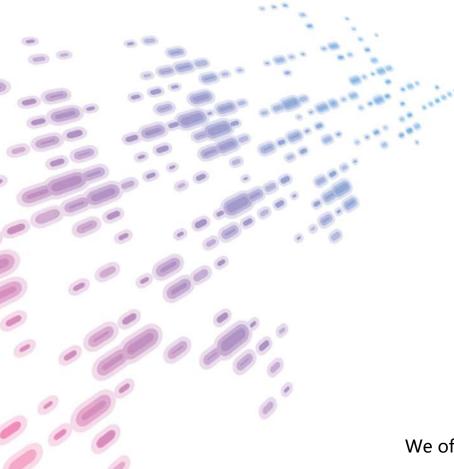

We offer free update service for one year! http://www.endexam.com **Exam** : MB2-867

Title : Microsoft Dynamics CRM

2011 Installation and

Deployment

Version: Demo

1.A company has 1000 queue mailboxes. You need to ensure that the Microsoft Dynamics CRM E- Mail Router automatically imports messages sent to the queue mailboxes as fast as possible.

What should you do? (Choose all that apply.)

- A. Create forwarding rules for all queue mailboxes.
- B. Configure the E-mail Router to use a forward mailbox, and publish the E-Mail Router settings.
- C. Set the E-mail access type Incoming option to E-mail Router for all queues.
- D. Configure the E-mail Router to use only the queue mailboxes, and publish the E-Mail Router settings.
- E. Set the E-mail access type Incoming option to Forward Mailbox for all queues.

**Answer: ABE** 

- 2.An organization has an on-premise deployment of Microsoft Dynamics CRM 2011 that includes three organizations. Users have accounts in all three organizations. Some users have Microsoft Exchange Server 2010 email accounts and other users have Exchange Online email accounts. You need to configure the Microsoft Dynamics CRM 2011 E-mail Router. How many incoming profiles should you create.?
- A. 2
- B. 3
- C. 6
- D. 1

Answer: A

- 3.A company has a server named EX1 that runs Microsoft Exchange Server 2003. You need to configure an incoming profile in the Microsoft Dynamics CRM 2011 E-mail Router Configuration Manager for the Exchange server. What should you enter as the incoming server name?
- A. http://ex1
- B. http://ex1/EWS/Exchange.asmx
- C. http://ex1/owa
- D. ex1

Answer: A

- 4.On which of the following operating systems can you run the Microsoft Dynamics CRM 2011 E- mail Router? (Choose all that apply.)
- A. Windows Vista
- B. Windows 7 (x86)
- C. Windows Server 2003
- D. Windows XP
- E. Windows 7 (x64)
- F. Windows Server 2008 R2 (x64)
- G. Windows Server 2008 R2 (x86)

**Answer: BEF** 

5.A company has POP3 email accounts and sends mail by using the SMTP protocol. You configure two queues in an on-premise deployment of Microsoft Dynamics CRM 2011 to use a forward mailbox for incoming email and the Microsoft Dynamics CRM 2011 E-mail Router for outgoing email. All employees use Microsoft Dynamics CRM 2011 for Microsoft Office Outlook for incoming email and the E-mail Router for outgoing email. How many profiles should you create in the E-mail Router Configuration Manager?

- A. one incoming profile and one outgoing profile
- B. two incoming profiles and one outgoing profile
- C. one incoming profile and two outgoing profiles
- D. two incoming profiles and two outgoing profiles

Answer: A

- 6. You need to install the Microsoft Dynamics CRM 2011 E-mail Router for use with only a POP3 email system. What should you do?
- A. Before installing the E-mail Router, install Microsoft Office Outlook on all client computers.
- B. Before installing the E-mail Router, install the Microsoft Exchange Server MAPI Client and Collaboration Data Objects.
- C. Before installing the E-mail Router, install and start Microsoft Dynamics CRM Server 2011.
- D. While installing the E-mail Router, do not select the Rule Deployment Wizard component.

Answer: D

- 7. When using smart matching, which components of an email message are inspected by the Microsoft Dynamics CRM 2011 E-mail Router?
- A. subject, senders address, and recipients addresses
- B. body, senders address, and recipients addresses
- C. header, body, and subject
- D. subject, body, and senders address

Answer: A

- 8. Which of the following 32-bit operating systems is supported by the 32-bit edition of the Microsoft Dynamics CRM 2011 E-mail Router?
- A. Windows Server 2003
- B. Windows Server 2008
- C. Windows Vista
- D. Windows 7

Answer: D

- 9.A company uses Microsoft Dynamics CRM 2011 on-premises. You need to create an incoming Microsoft Exchange Online profile for the Microsoft Dynamics CRM 2011 E-mail Router. Which authentication type should you use for the incoming profile?
- A. Clear Text
- B. Windows Authentication
- C. NTLM
- D. Anonymous

Answer: A

10. Which of the following e-mail systems are natively supported by the Microsoft Dynamics CRM 2011 E-mail Router? (Choose all that apply.)

- A. POP3-compliant servers (for incoming e-mail only)
- B. SMTP-compliant servers (for outgoing e-mail only)
- C. IMAP-compliant servers (for incoming e-mail only)
- D. Microsoft Exchange Online

**Answer: ABD** 

- 11. Which of the following 64-bit operating systems is supported by the 64-bit edition of the Microsoft Dynamics CRM 2011 E-mail Router?
- A. Windows Server 2008
- B. Windows XP
- C. Windows Vista
- D. Windows Server 2003

Answer: A

- 12. You plan to install Microsoft Dynamics CRM 2011. You need to use specific security group names that do not currently exist in Active Directory. What should you do?
- A. Create the security groups in Active Directory, and then install Microsoft Dynamics CRM Server 2011 by using an XML configuration file that references the existing security groups.
- B. Log on to the server as a Domain Administrator. Install Microsoft Dynamics CRM Server 2011 by using an XML configuration file that includes the names of the security groups you want to create.
- C. Log on to the server as a Domain Administrator, and start the Microsoft Dynamics CRM setup program. In the setup interface, enter the names of the security groups you want to create.
- D. Create the security groups in Active Directory, and then select them in the Microsoft Dynamics CRM setup interface.

Answer: A

- 13. You plan to install Microsoft Dynamics CRM Server 2011. Which versions of Microsoft SQL Server will support the installation? (Choose all that apply.)
- A. SQL Server 2008 Enterprise Edition, (x86) SP1
- B. SQL Server 2008 Standard Edition (x64) SP1
- C. SQL Server 2008 R2 Enterprise Edition (x86)
- D. SQL Server 2008 R2 Enterprise Edition (x64)

Answer: BD

- 14.You are planning to deploy Microsoft Dynamics CRM 2011 on-premises to a single server. The current server configuration includes the following components: Windows Small Business Server 2008 SP2 Microsoft SQL Server 2008 Workgroup Edition Internet Information Services (IIS) 7 Microsoft Office SharePoint Server 2007. Which component do you need to upgrade before you can install Microsoft Dynamics CRM 2011?
- A. Windows Small Business Server 2008 SP2
- B. Internet Information Services (IIS) 7
- C. SQL Server 2008 Workgroup Edition
- D. SharePoint Server 2007

Answer: C

15. You plan to install Microsoft Dynamics CRM 2011 and the Microsoft Dynamics CRM E-mail Router on a server named SERVER1. The Microsoft Dynamics CRM databases will be stored on a server named SERVER2, which runs Microsoft SQL Server 2008 R2 Enterprise Edition (x64). The E-mail Router will be configured to connect to Microsoft Exchange Server 2010 Enterprise Edition. The company has an Active Directory Domain Services (AD DS) domain. What are the minimum privileges necessary to install Microsoft Dynamics CRM 2011 in this situation?

A. Local Administrator rights on SERVER1 and SERVER2; Exchange Server Administrator rights; organization and security group creation permission in AD DS

- B. Local Administrator rights on SERVER1 and SERVER2; sysadmin role permissions on SERVER2; rights to create and add members to security groups in AD DS
- C. Write privileges on SERVER1 and SERVER2; organization and security group creation permission in AD DS
- D. Domain Administrator; Local Administrator rights on SERVER1

Answer: B